## **แผนการจัดการเรียนรู้ ระดับ ปวช. ปวส.**

**รหัสวิชา 2001-0001วิชา คอมพิวเตอร์เพื่องานอาชีพ จ านวน 2 หน่วยกิต เวลา 3 ชั่วโมง / สัปดาห์ รวม 54 ชั่วโมง / ภาคเรียน** 

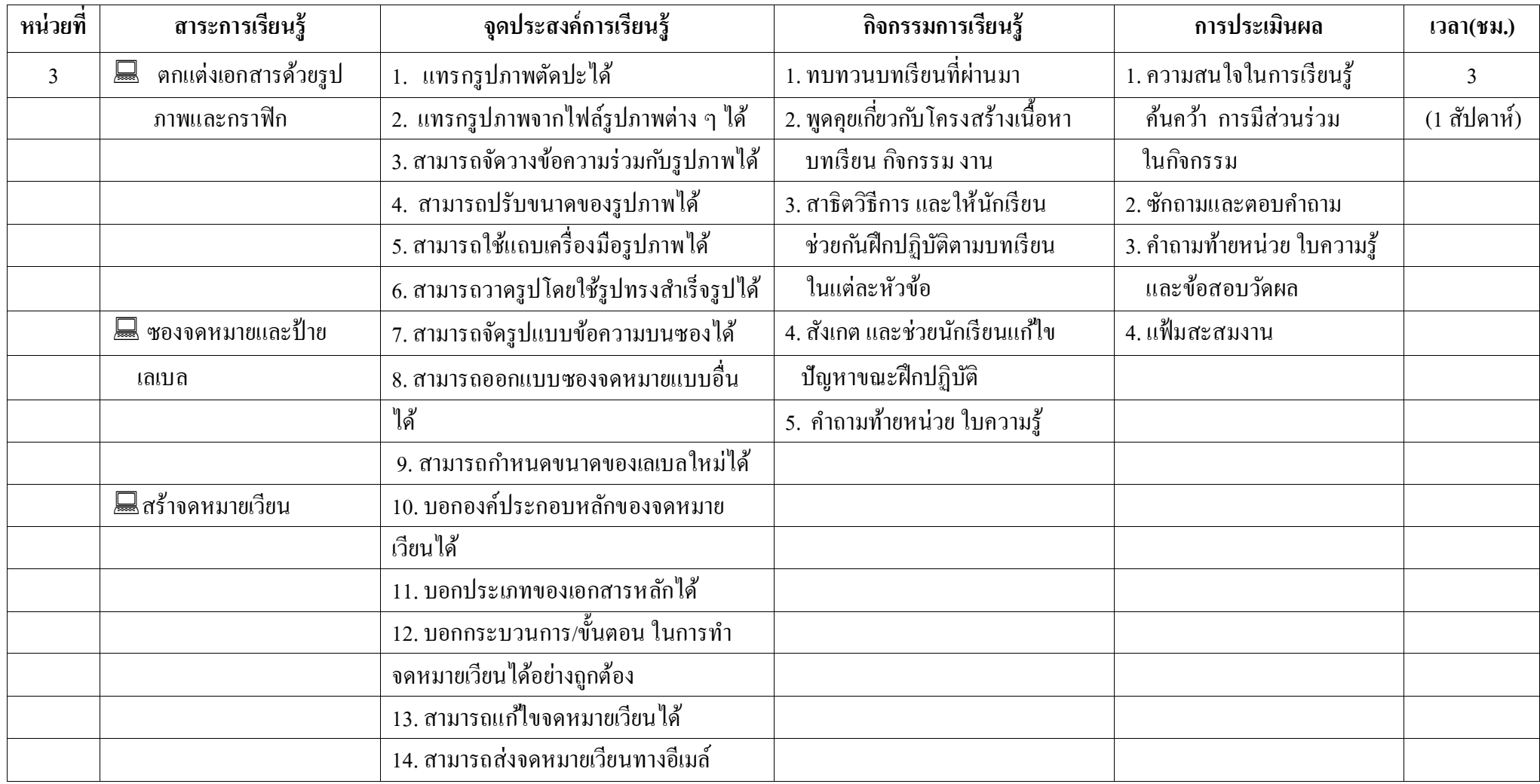

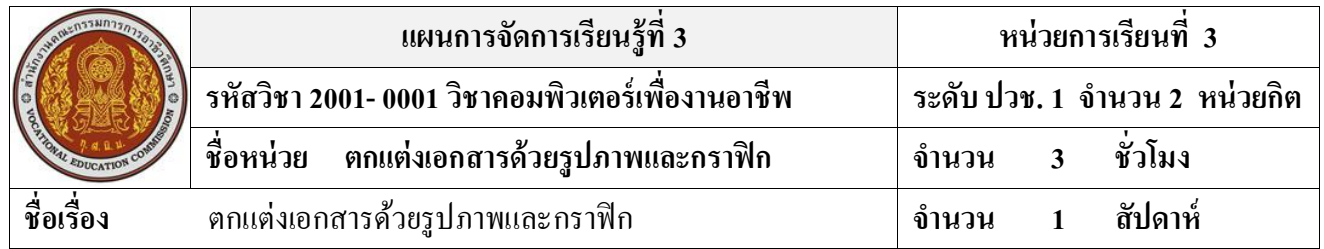

#### **สาระส าคัญ**

การนา กราฟิกหรือรูปภาพประเภทต่างๆมาใชต้กแต่งน้นั ท าให้เอกสารดูสวยงาม สื่อความหมาย ้ และช่วยอธิบายเรื่องราวภายในได้มากขึ้น การสร้างรูปวาด ขึ้นมาเอง สร้างได้ทั้งเส้น ลูกศร วงกลม สี่เหลี่ยม หรือ ข้อความศิลป์ และตกแต่งรูปทรงเหล่านั้นให้มีสีสันที่สวยงามน่าสนใจด้วยแท็บพิเศษสำหรับตกต่าง ภาพวาด

## **จุดประสงค์การเรียนรู้**

- 1. แทรกรูปภาพตัดปะได้
- 2. แทรกรูปภาพจากไฟล์รูปภาพต่าง ๆ ได้
- 3. สามารถจัดวางข้อความร่วมกับรูปภาพได้
- 4. สามารถปรับขนาดของรูปภาพได้
- 5. สามารถใช้แถบเครื่องมือรูปภาพได้
- 6. สามารถวาดรูปโดยใช้รูปทรงสำเร็จรูปได้
- 7. สามารถจัดรูปแบบข้อความบนซองได้
- 8. สามารถออกแบบซองจดหมายแบบอื่นได้
- 9. สามารถกำหนดขนาดของเลเบลใหม่ได้
- 10. บอกองค์ประกอบหลักของจดหมายเวียนได้
- 11. บอกประเภทของเอกสารหลักได้
- 12. บอกกระบวนการ/ขั้นตอน ในการทำจดหมายเวียนได้อย่างถูกต้อง
- 13. สามารถแก้ไขจดหมายเวียนได้
- 14. สามารถส่งจดหมายเวียนทางอีเมล์

## **เนื้อหาสาระ**

- 1. การแทรกรูปภาพลงเอกสาร
- 2. จัดตำแหน่งรูปภาพบนหน้าเอกสาร
- 3. วาดรูปทรงสำเร็จ
- 4. สร้างพ้ืนที่วาดรูป
- 5. ซองจดหมาย
- 6. จดหมายเวียน

### **กิจกรรมการเรียนการสอน**

- 1. ทบทวนบทเรียนที่ผ่านมา
- 2. พูดคุยเกี่ยวกับ โครงสร้างเนื้อหา บทเรียน กิจกรรม งาน
- 3. สาธิตวิธีการ และให้นักเรียน ช่วยก ันฝึ กปฏิบัติตามบทเรียน ในแต่ละหัวข้อตาม
- 4. สังเกต และช่วยนักเรียนแก้ไข ปัญหาขณะฝึกปฏิบัติ
- 5. คำถามท้ายหน่วย ใบความรู้

## **สื่อและแหล่งการเรียนรู้**

- 1. เครื่องคอมพิวเตอร์ภายในห้องปฏิบัติการคอมพิวเตอร์
- 2. ค้นคว้าหนังสือ สิ่งพิมพป์ ระเภทต่าง ๆ เช่น หนังสือคอมพิวเตอร์เพื่องานอาชีพ /วารสาร/ Brochure/ ิบทความ รายงานที่เกี่ยวข้องกับ คอมพิวเตอร์เพื่องานอาชีพ สารานุกรม เพิ่มเติมจากห้องสมุด วิทยาลัย, ครูผู้สอน

3. ค้นคว้าเว็บไซต์จากห้องบริการสารสนเทศ (ห้องอินเตอร์เน็ต), E-learning, E- books, Website, VCD

#### **การวัดผลและประเมินผล**

- 1. ความสนใจในการเรียนรู้ค้นคว้า การมีส่วนร่วม ในกิจกรรม
- 2. ซักถามและตอบคำถาม
- 3. ค าถามท้ายหน่วย ใบความรู้และข้อสอบวัดผล
- 4. แฟ้มสะสมงาน

# **บันทึกผลหลังการจัดการเรียน** (ผลการใช้แผนการจัดการเรียนรู้, ผลการเรียนของนักเรียน, ผลการสอนของครู)

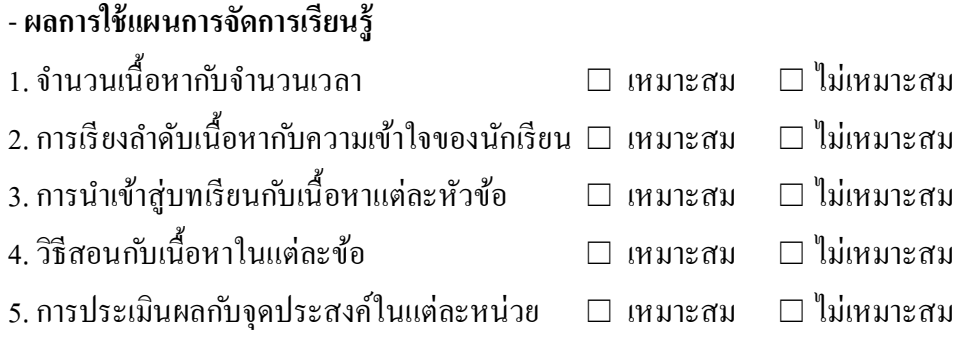

- **ผลการเรียนของนักเรียน**

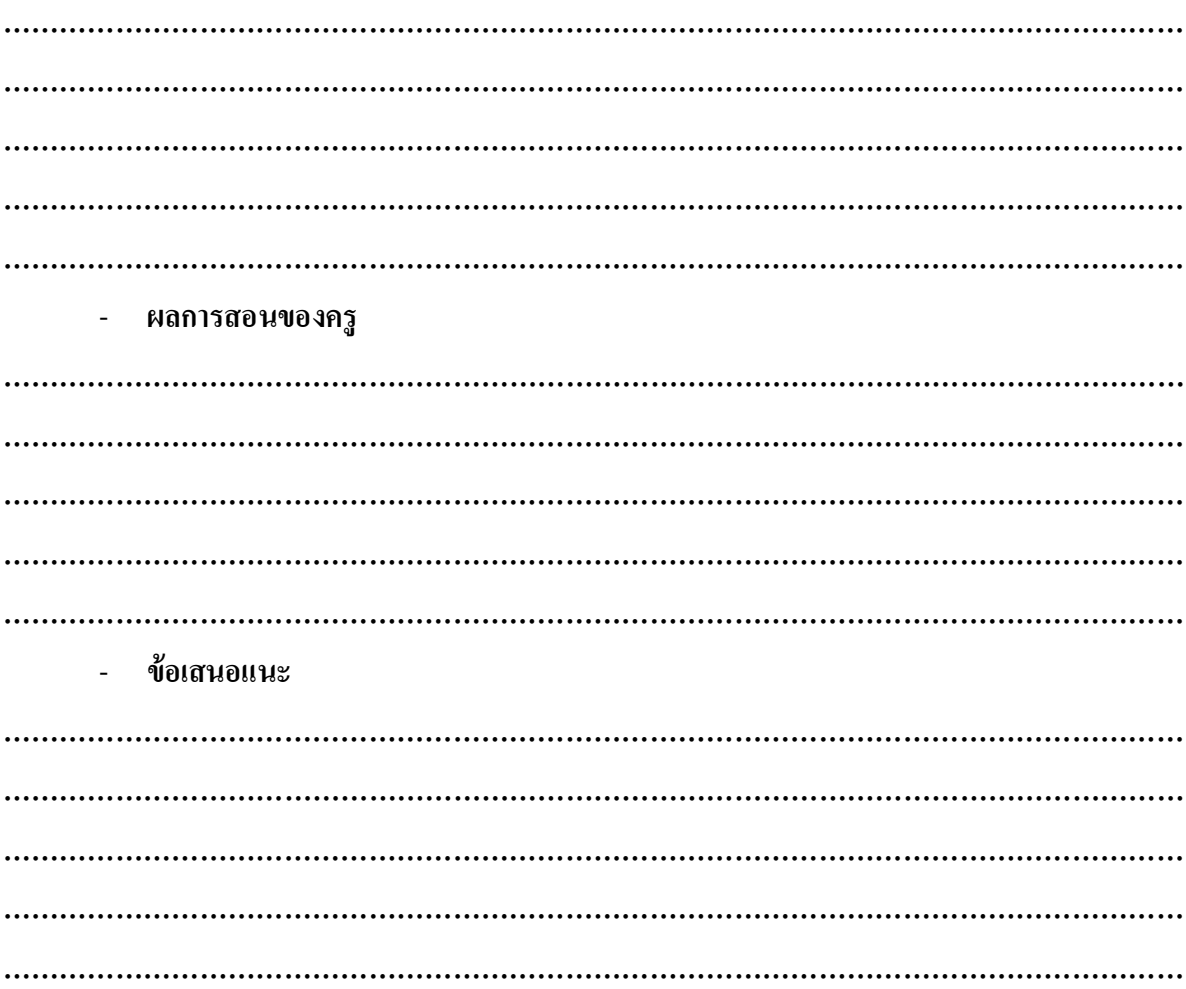